## **Container und Virtualisierung**

[Linuxnamespaces und wofür werden sie verwendet](https://www.cooltux.net/doku.php?id=it-wiki:container:linux_namespaces)

## **Docker Tutorial**

[Container-Images erstellen in Docker](https://www.cooltux.net/doku.php?id=it-wiki:docker:docker_createcontainerimages)

From: <https://www.cooltux.net/> - **TuxNet DokuWiki**

Permanent link: **<https://www.cooltux.net/doku.php?id=it-wiki:container:index>**

Last update: **2023/08/29 13:16**

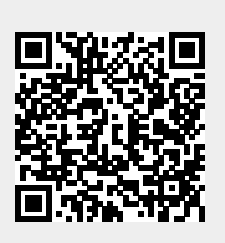